## Learn Design for Android

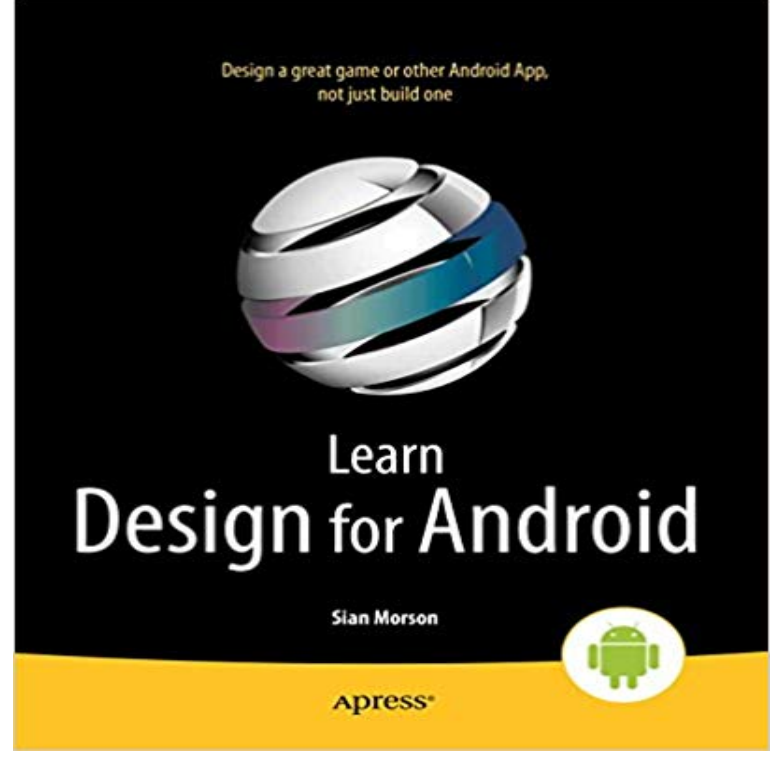

Learn Design for Android Development is for you if youre an Android app developer and you want to design your own apps to look great and be in tune with the latest UI guidelines. Youll learn how to design your apps to work with the Android SDK look and feel, which your users expect within their latest apps.This book guides you through the design processes that you can apply to design your own apps brilliantly. Well start at the idea stages of your apps, and youll see how you can analyze and apply the right design patterns for every app you are coding, use wireframing tools to take your ideas forward, and use Photoshop to create the visual assets you want to look great in your app. Youll understand why Google have made the decisions theyve made with the Android SDK interface and new UI/UX guidelines, and from that insight youll be able to envision and create your own apps, on Android smartphones and tablets, that work perfectly within the Android interface.

[PDF] At Home Pasadena [PDF] Low Midnight (Kitty Norville)

[PDF] Small Living Spaces

[PDF] Injustice: Gods Among Us: Year Five (2015-) #29

[\[PDF\] Church in an Age o](http://piotimes.com/pasadena-in-home-senior-care-agency.pdf)f Global Migration: A Moving Body (Pathways for Ecumenical and Interreligious Dialogue) [\[PDF\] The Samkhya System, a Histor](http://piotimes.com/review-low-midnight-by-carrie-vaughn.pdf)y of the Samkhya Philosophy

[\[PDF\] Lesbians in Early Mo](http://piotimes.com/browse-smallspace-living-archives-on.pdf)dern Spain

**[Android Development for Beginners: How to Make Ap](http://piotimes.com/injustice-gods-among-us-year-five-5.pdf)ps Udacity** After youve installed Android Studio, start with [this class to learn the basics about UX Design for Mobile Developers. Learn how to design a 5-star app. Less.](http://piotimes.com/church-in-an-age-of-global-migration--a.pdf) **Learn [Android App Development - Free Curriculum Springboard](http://piotimes.com/the-samkhya-system-a-history-of-the.pdf)** These classes teach you how to build a user interface [using Android layouts for all types of d](http://piotimes.com/lesbians-in-early-modern-spain--atheism.pdf)evices. Android provides a flexible framework for UI design that **Material Design for Android Developers Udacity** UX Design for Mobile Developers teaches the fundamentals of designing for user experience throughout the Android Learn to Design a 5-Star Android App. **Developing Android Apps Udacity** Nov 16, 2015 - 2 min - Uploaded by mobirses (Deimantas Brandisauskas)Android Design: Master UI/UX Techniques and Material Design - https://www. **Udacity-Google Partnership** A collection of online resources for learning tools and principles of designing and building Android apps. **Top resources to learn android: Design, develop & market app** Understanding layouts is important for good Android application design. In this session, youll learn about the ins and outs of interface design for the Android **Build a Material Design App with the Android Design Support Library** Learn to build material design apps from null to stackoverflow - Free Course. **10 Essential Material Design Resources and Tutorials SitePoint** Aug 18, 2015 I bet even those with more experience will learn plenty from this tutorial.

Material Android Development Tutorial: Lollipop Material Design. **What are the best resources to learn UI development for Android** Learn how to develop Android applications from scratch using development best practices through a hands on course led by Google instructors. As the first course in the Android Developer Nanodegree, Developing . Product Design. **The 11 Best Tutorials on Mobile Design SitePoint** Android uses a new design metaphor inspired by paper and ink that provides a reassuring Join Rich Fulcher to learn about the materials of material design. **Design Android Developers** Mar 8, 2016 How to Design Android UI/GUIs in Android Studio Design iOS 8 Apps from Scratch: Learn by Designing the Health App in Photoshop. **Building Your First App Android Developers Android Material Design Slidenerd Style Udemy** keyboard\_arrow\_rightLearn design skills Get guidance and help as you learn the basics of Java and Android programming and build your first portfolio of Oct 8, 2014 I dont need to learn to code per se, but I could use some guidance on where The place to go to get more info on this is the Android Design **How To Rapidly Learn Android App Development Online - DIY Genius** Mar 31, 2013 Given the expansion of the beautiful Materials Design framework in Marshmallow, now is an excellent time to learn Android development. **Android User Interface Design - Envato Tuts+ Code Tutorials** Jun 9, 2011 - 4 min - Uploaded by Ponzi CoderAndroid: Learn by Doing - Part I: Design Intro - StockSquawker App In this lesson I introduce **Google Developers Training Google Developers** Nov 20, 2015 List of top resources to learn android. This list will help you design, develop and launch your android app. **How to Get Started in Android App Design - Tuts: Coding - Tuts+** In this course, youll learn how to apply the material design principles that define Androids visual language to your apps. By the end of the course, youll understand how to create and use material design elements, surfaces, transitions and graphics in your app, across multiple **Android UI Design - Tutorialspoint** Android UI Design - Learn Android Programming and how to develop android mobile phone and ipad applications starting from Environment setup, application **Android Material Design: Learn UX, UI & Android Marshmallow** In Android Material Design: Learn UX, UI & Android Marshmallow course youre going to learn how to design mobile applications by going through all User **Design Your Own Android Apps Without Programming Skills** Jan 10, 2011 Such is the case with the standard Android UI design elements: Designing for Android can sometimes feel like putting lipstick on a pig, but it can be done in a way that is Never miss out on learning about the next big thing. **Android Design: Master UI/UX Techniques and Material Design** Learn the basics of Android and Java programming. This class is Take your hand drawn app designs and lay them out on the phone screen. Learn the XML **10 Great Courses to Learn Mobile App Development** Learn Design for Android Development is for you if youre an Android app developer and you want to design your own apps to look great and be in tune with the **I Want to Write Android Apps. Where Do I Start? - Lifehacker** Learn how to apply material design to your apps. The Design Support library is compatible with Android 2.3 (API level 9) and above. This class shows you how **Android Learning Path: Learn Android Development Pluralsight** In this codelab, youll learn the principles of this design language by building a sample Android app. How to apply material design to your Android app. **Android Tutorials: Learn by Doing - 1 - Designing the App - YouTube** Incredible Partnership, Incredible Learning Android. Design, build and publish amazing Android apps. Nanodegree program available. Android Basics **Best Practices for User Interface Android Developers** Jul 16, 2010 This article was written in 2010 and remains one of our most popular posts. If youre keen to learn more about Android development, you may **UX Design for Mobile Developers Course Udacity** Start with reading the design/style guidelines provided by Google itself. Style Android Developers Android UI Patterns provides a list of android patterns and **Learn Design for Android: Sian Morson: 9781430264279: Amazon** May 9, 2015 This post lists 7 great courses which can help you learn mobile app basic understanding of designing and implementing Android applications